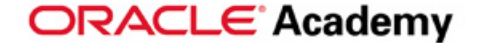

### **Introduction to Relational Database Concepts**

Copyright © 2011, Oracle. All rights reserved.

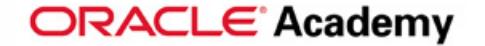

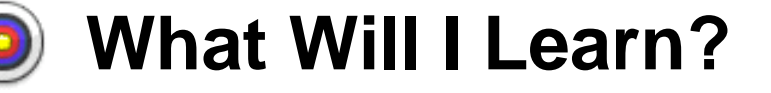

### **Objectives**

In this lesson, you will learn to:

- **Define a primary key**
- **Define a foreign key**
- **Define a column-integrity rule**
- **Identify row, column, primary key, unique key, and** foreign key given a diagram of a table containing these elements
- **Identify violations of data-integrity rules**

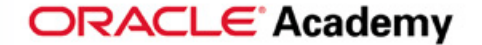

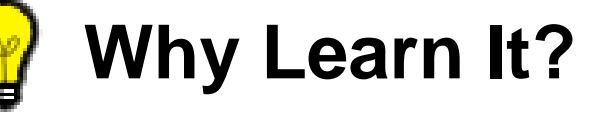

### **Purpose**

The conceptual data model will be transformed into a relational database design. This means that our entities, attributes, relationships, and unique identifiers will be translated into objects in a relational database.

Compare this to a clothing designer that is taking their design from paper and implementing it with fabric. The designer needs to understand how to sew the designs just like you will need to understand the structure of relational database objects.

Row

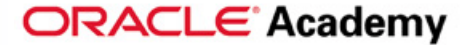

# **Tell Me / Show Me**

#### **Relational Database Illustrated**

A relational database is a database that is seen by the user as a collection of two-dimensional tables.

The table below contains employee data.

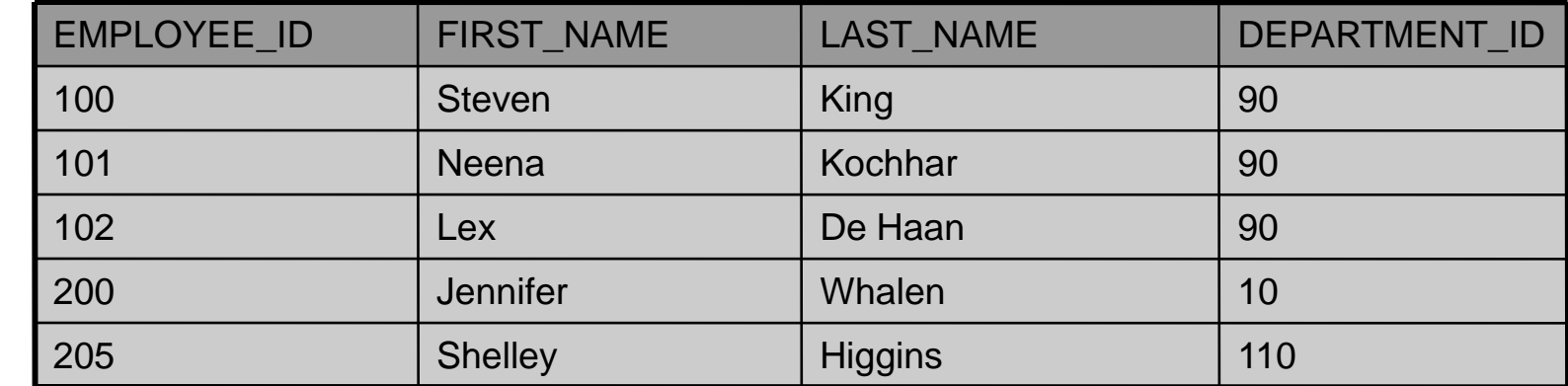

**EMPLOYEES (table name)**

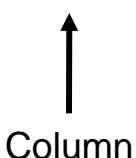

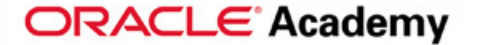

#### **Language to Access Data**

Structured query language (SQL) allows us to access data in relational databases in an efficient way. Instead of going through each row to find the record for employee number 200, we use the following SQL statement:

**SELECT last\_name, department\_id FROM employees WHERE employee\_id = 200;**

You can see the result of this statement on the next slide.

### **SQL Query Illustrated**

#### **EMPLOYEES (table name)**

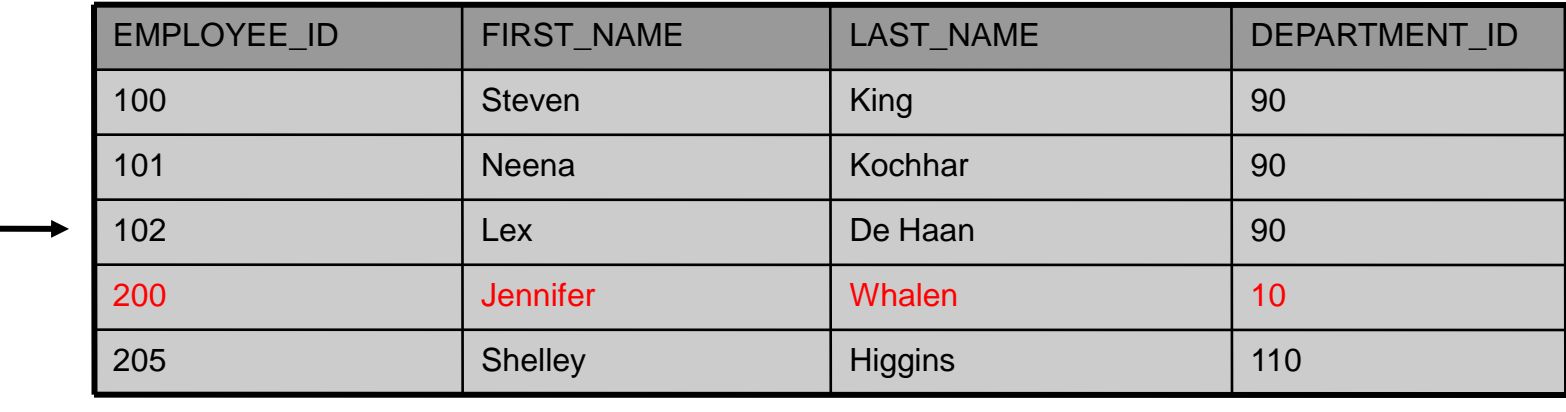

```
SELECT last_name, department_id
```
**FROM employees**

WHERE employee id = 200;

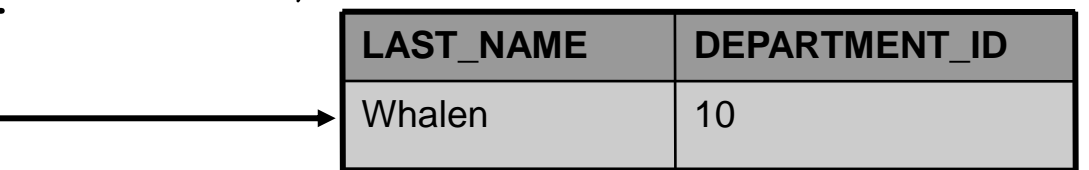

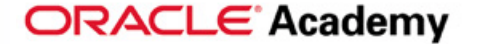

#### **Specific SQL Query**

To find all the employees in department number 90, we write a different SQL statement:

**SELECT \*** 

**FROM employees**

**WHERE department\_id = 90;**

Again, you can see the result on the next slide.

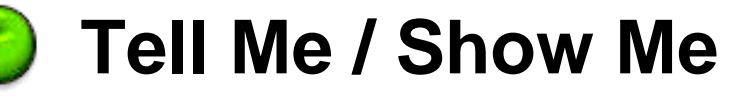

### **Specific SQL Query (continued)**

**EMPLOYEES (table name)**

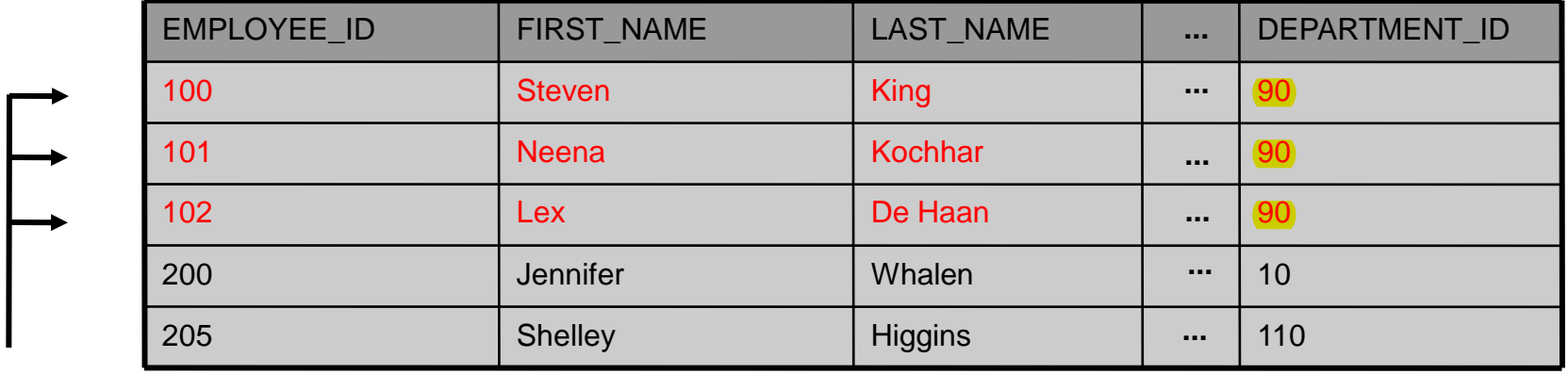

**SELECT \***

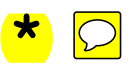

**FROM employees**

WHERE department id =  $90$ ;

#### **EMPLOYEES (table name)**

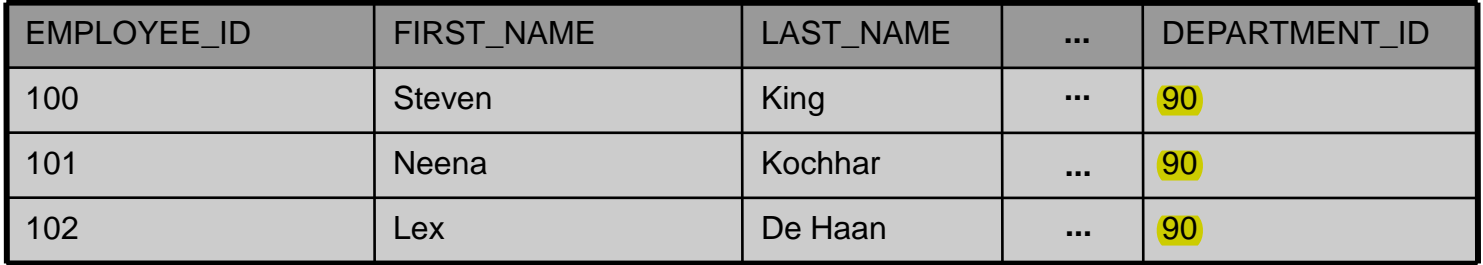

Copyright © 2010, Oracle. All rights reserved.

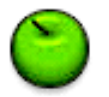

### **Primary Key**

A primary key (PK) is a column or set of columns that uniquely identifies each row in a table.

#### **ACCOUNTS**

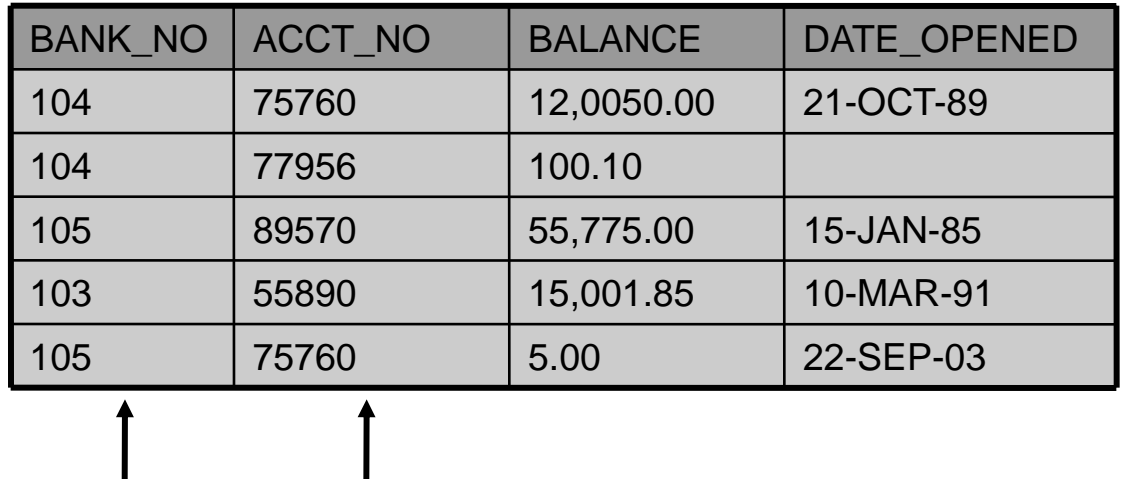

#### **EMPLOYEES EMPLOYEES**

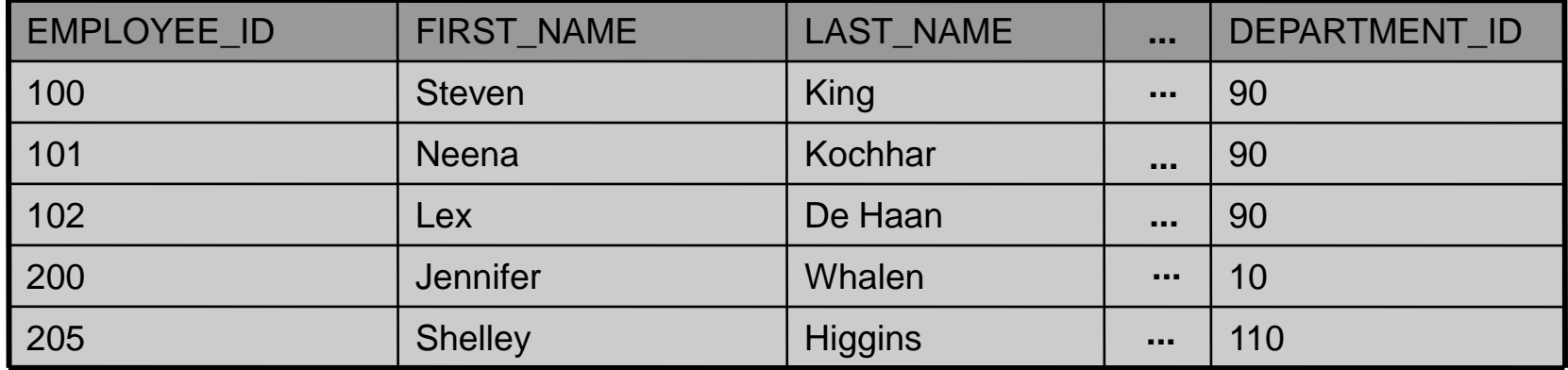

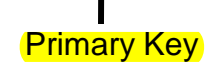

#### Copyright © 2010, Oracle. All rights reserved.

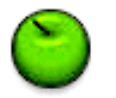

#### **Primary Key Rules**

Each table should have a primary key, and a primary key must be unique. No part of the primary key can be

null.

#### **ACCOUNTS**

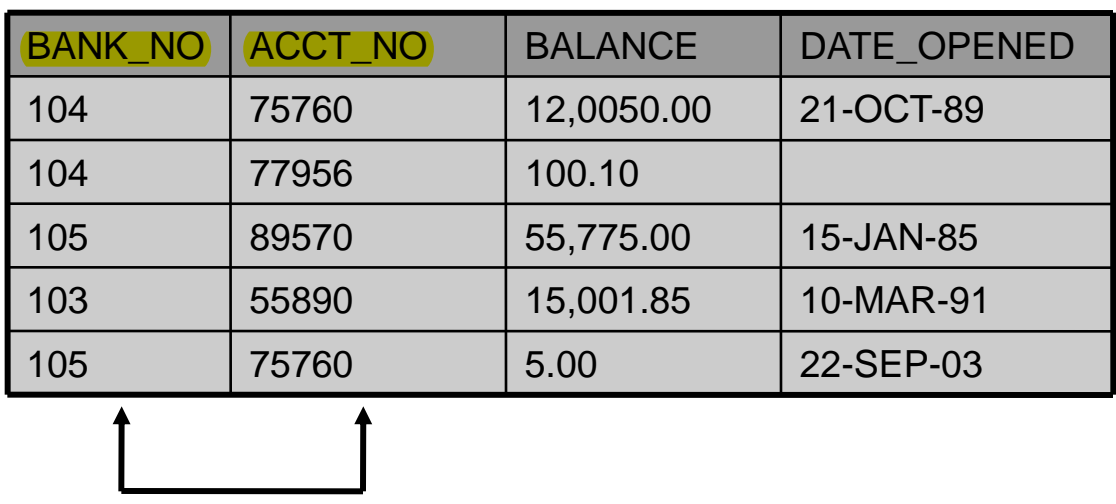

Primary Key **EMPLOYEES**

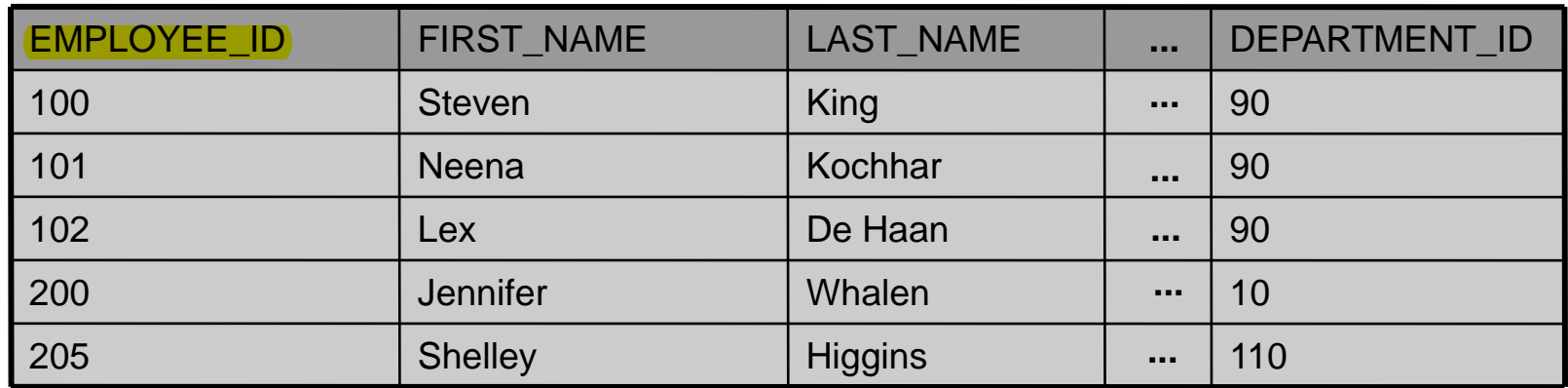

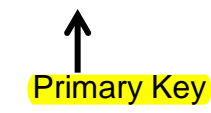

#### **Primary Key Candidates**

A table can have more than one column or combination of columns that could serve as the table's primary key. Each of these is called a "candidate" key.

#### **MEMBERS**

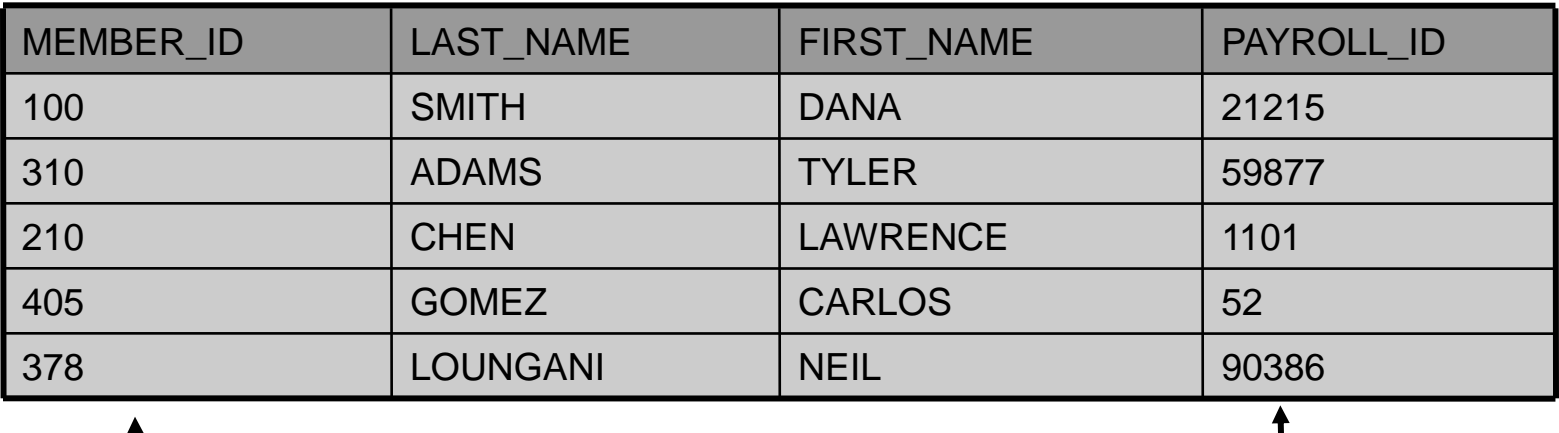

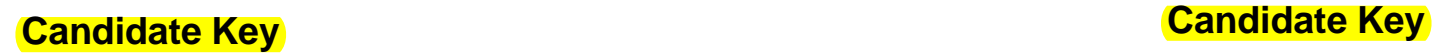

### **Choose a Candidate Key**

Select one candidate key to be the primary key for the table. The other candidates become alternate keys (or unique keys).

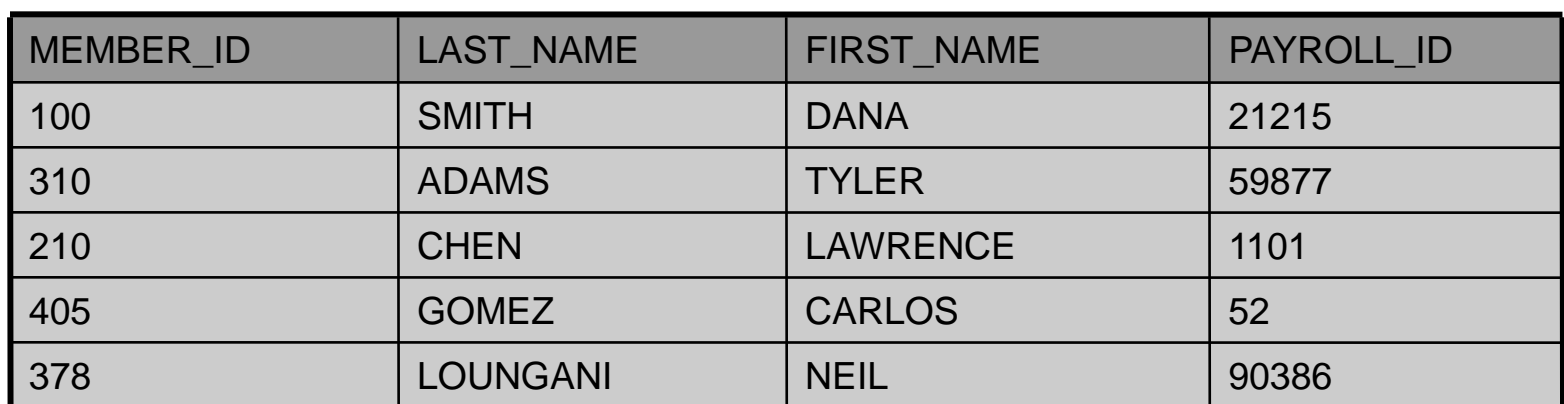

#### **MEMBERS**

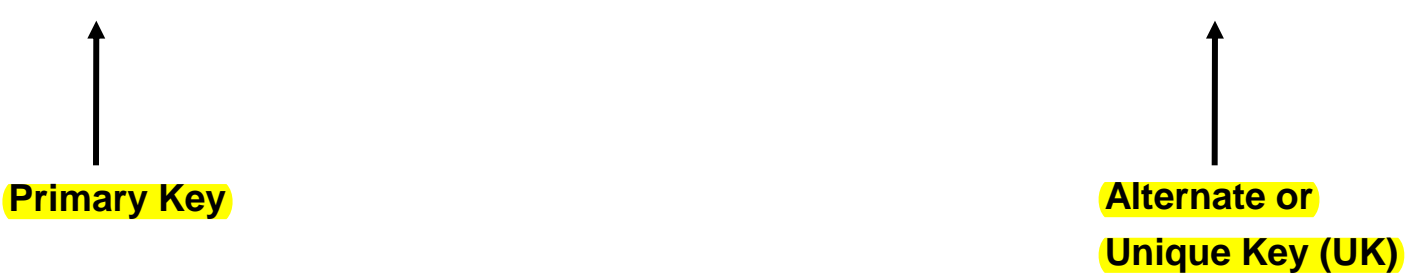

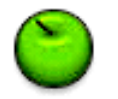

#### **Foreign Key**

A foreign key (FK) is a column or combination of columns in one table that refers to a primary key in the same table or another table.

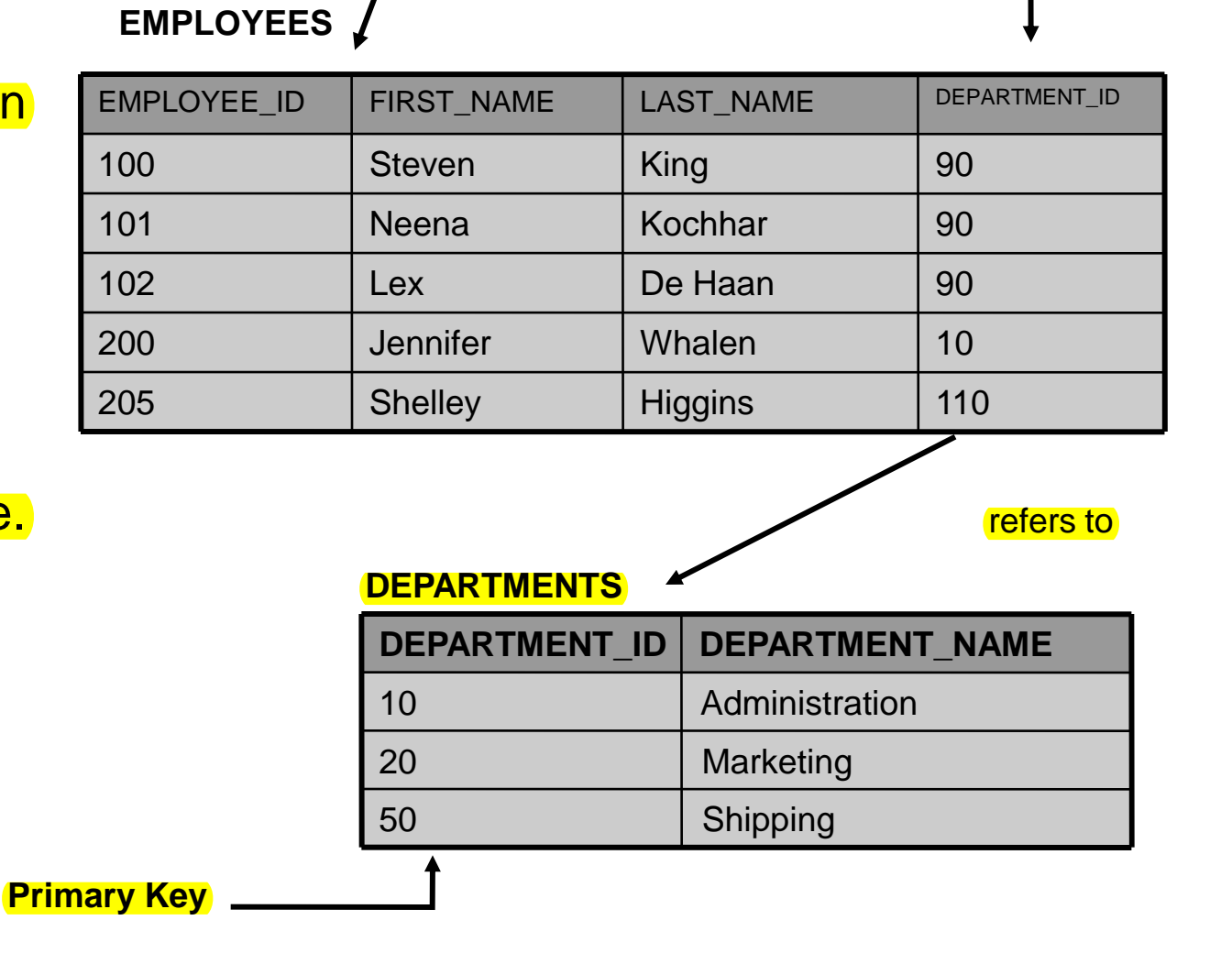

**Primary Key <b>Foreign Key** 

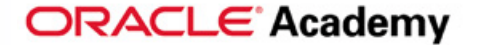

#### **Foreign Key Rules**

### If a foreign key is part of a primary key, that FK cannot be NULL.

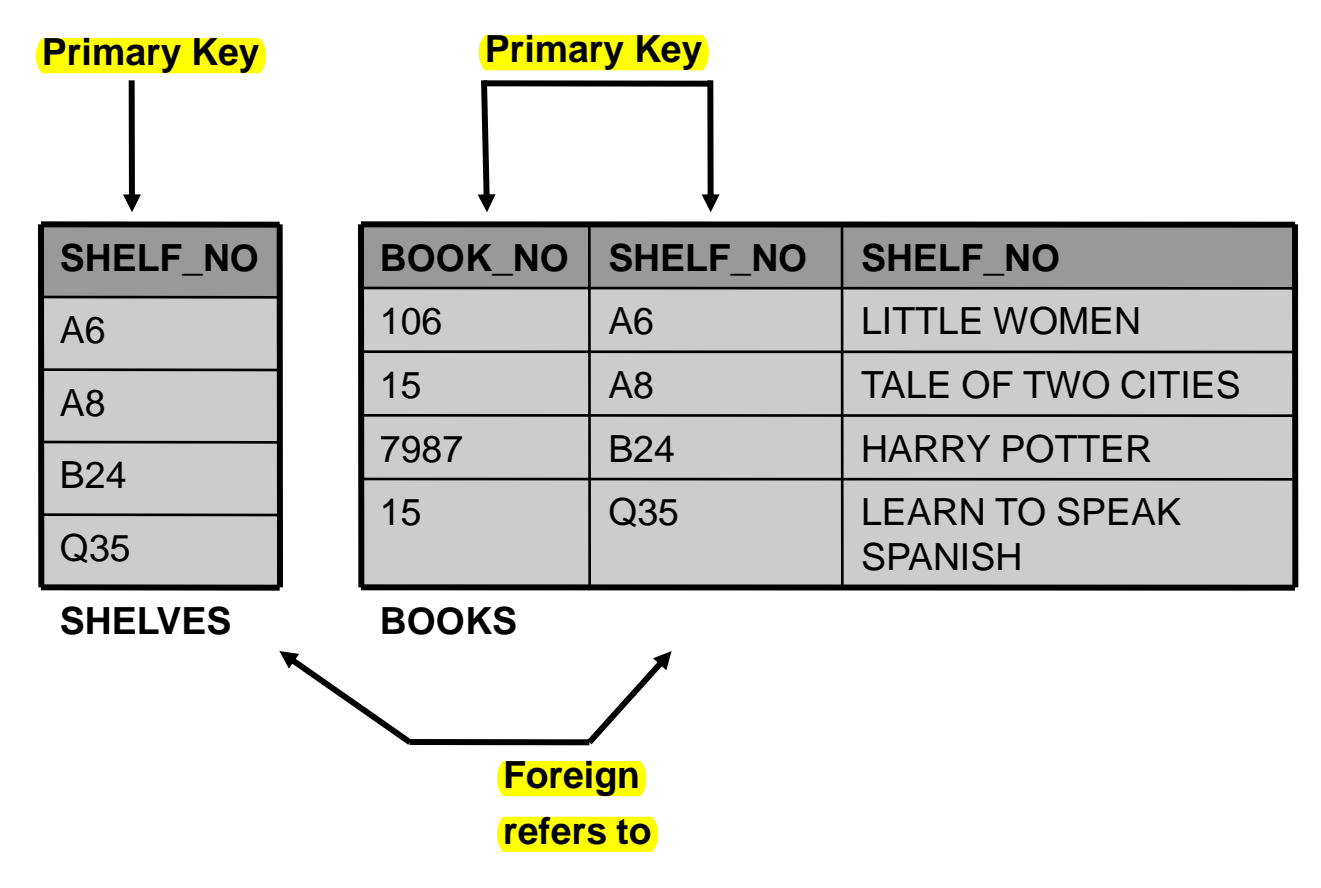

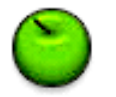

### **Column Integrity**

A column must contain only values consistent with the defined data format of the column.

#### **ACCOUNTS**

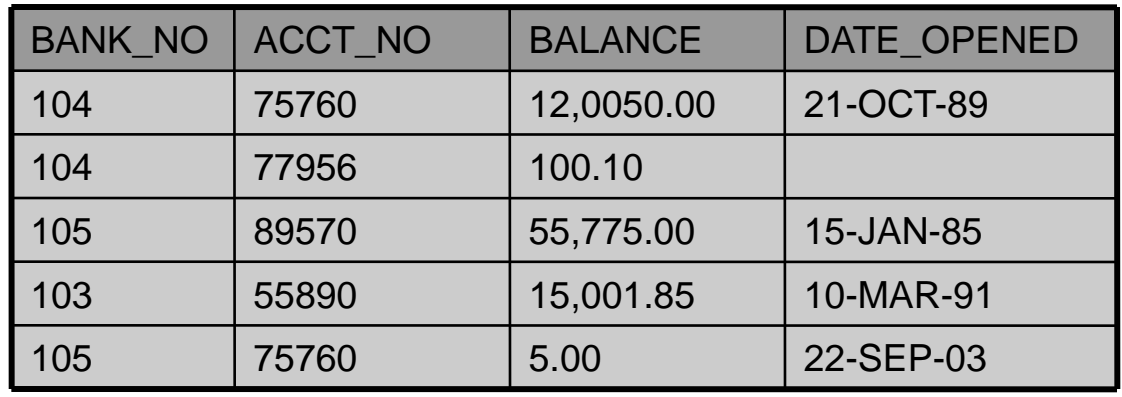

#### **ACCOUNTS Table Definition**

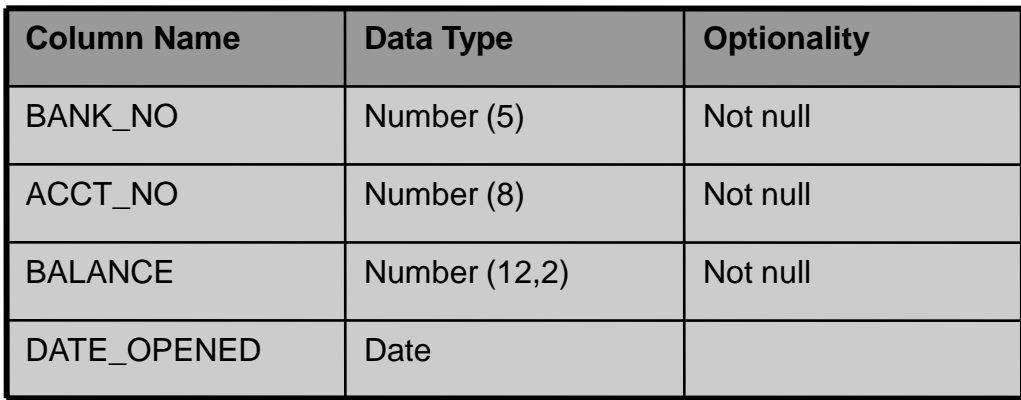

### **Summary of Data-Integrity Rules**

Data-integrity rules (also known as constraints) define the relationally correct state for a database. Data-integrity rules ensure that users can perform only those operations that leave the database in a correct, consistent state.

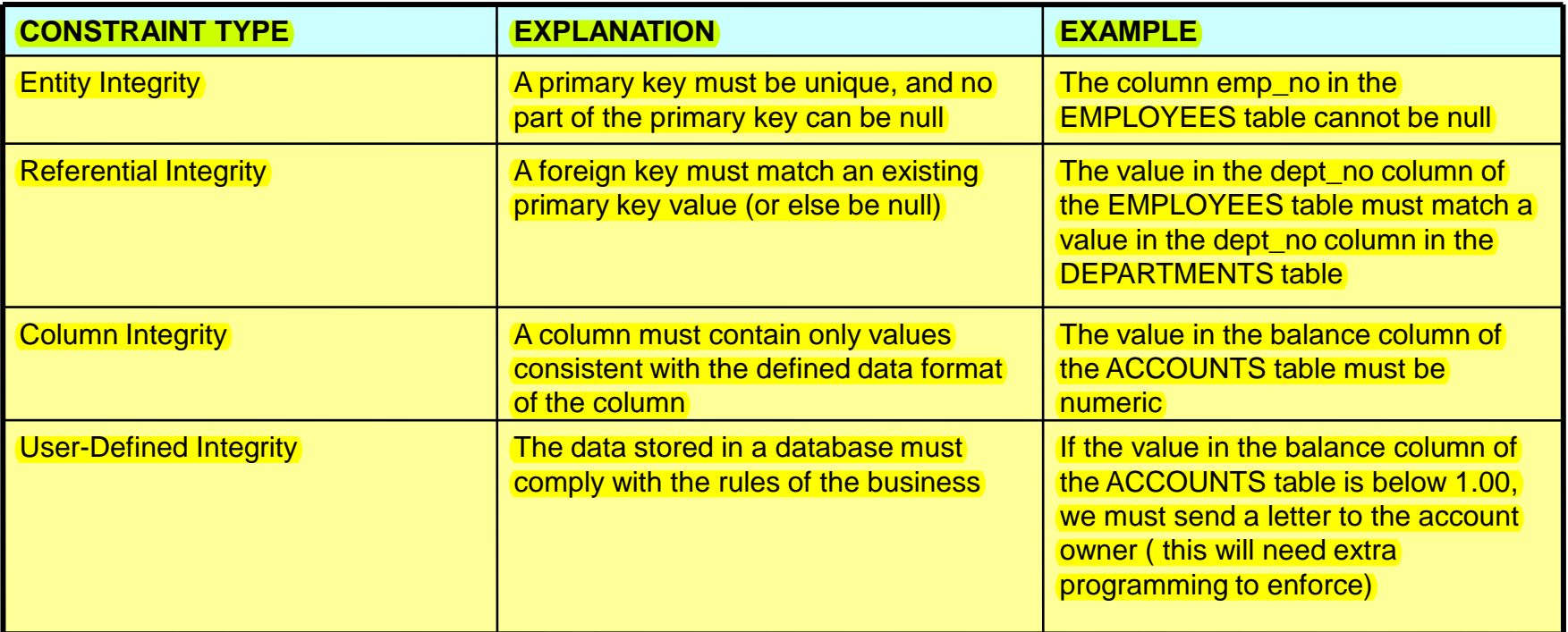

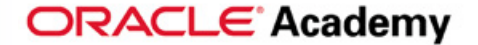

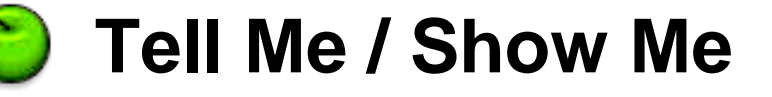

### **Terminology**

Key terms used in this lesson include:

**Candidate key Column** Foreign key **Primary key** Relational database Row Unique key

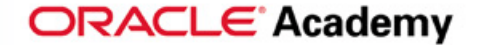

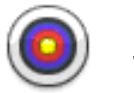

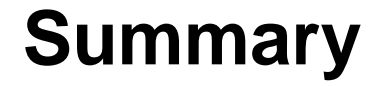

### **Objectives Summarized** In this lesson, you have learned to:

- **Define a primary key**
- Define a foreign key
- Define a column-integrity rule
- Identify row, column, primary key, unique key, and foreign key given a diagram of a table containing these elements
- Identify violations of data-integrity rules

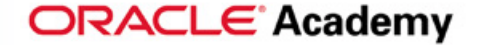

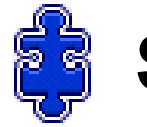

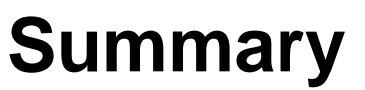

### **Practice Guide**

The link for the lesson practice guide can be found in the course resources in Section 0.